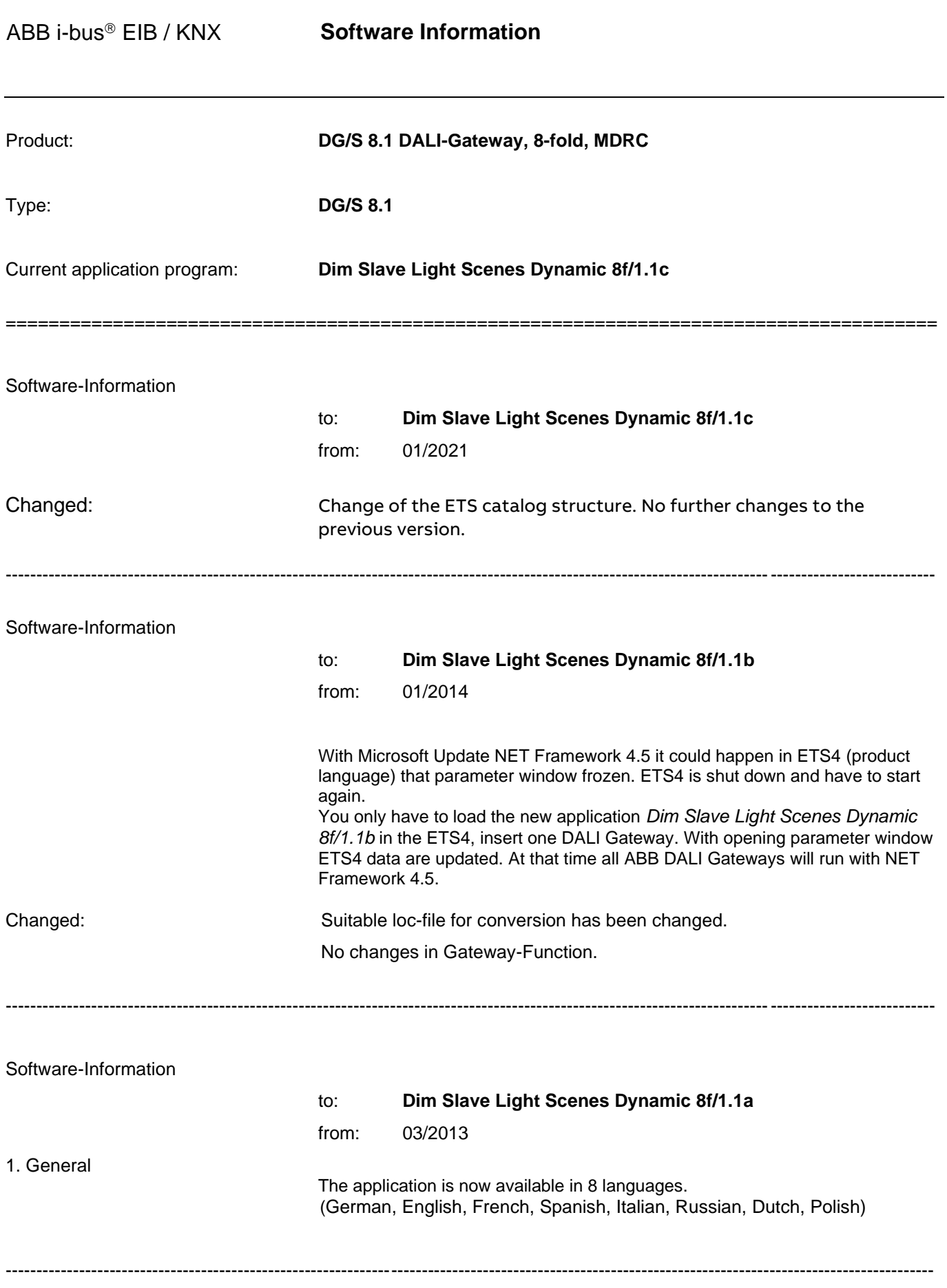

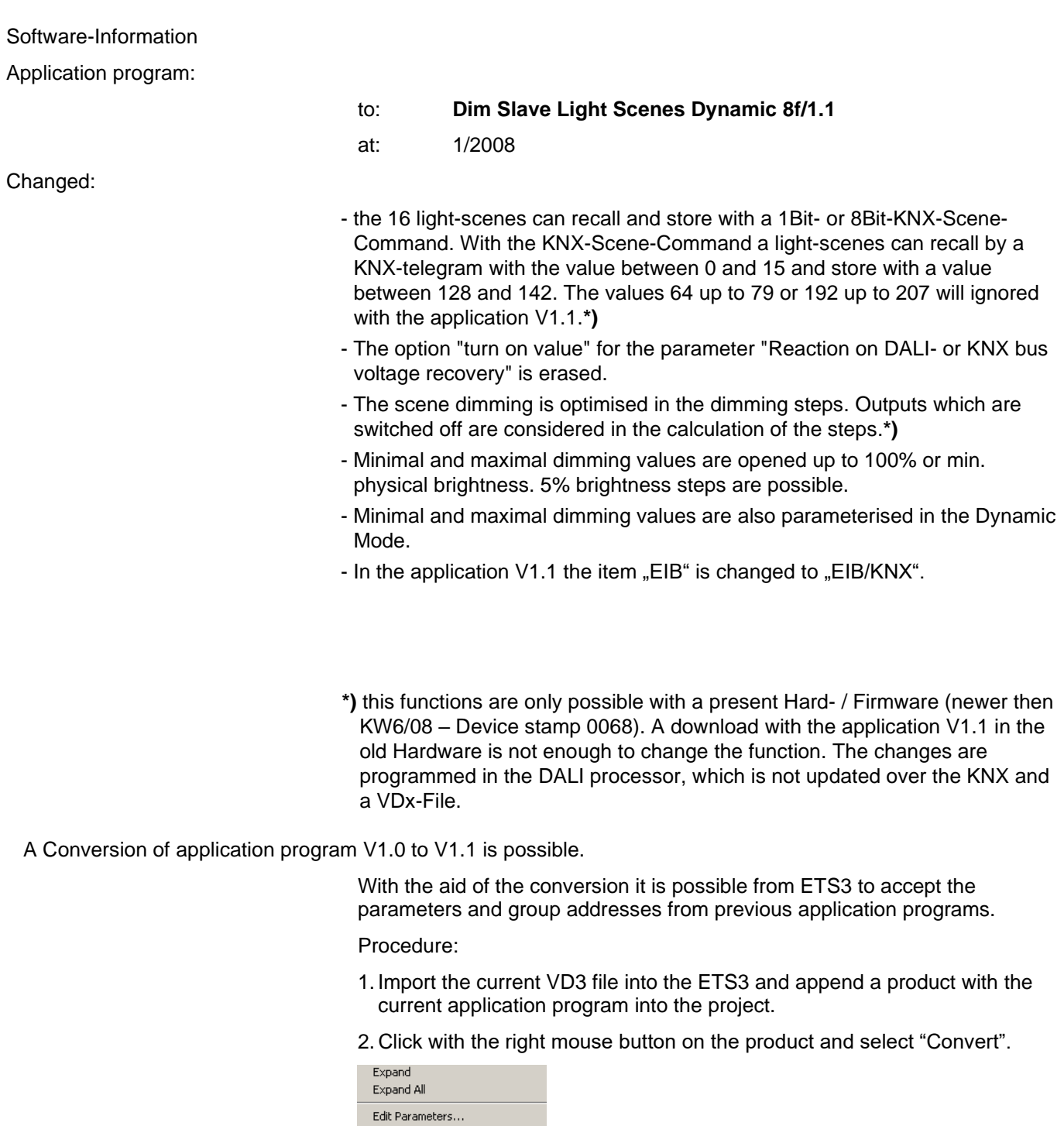

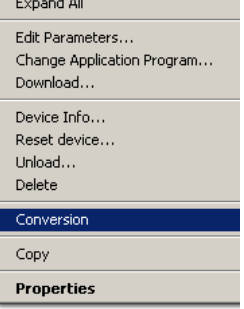

3. Then follow the instructions

The following application programs can be converted:

ABB i-bus<sup>®</sup> EIB / KNX **Software Information** 

<u> 1980 - Johann Stoff, deutscher Stoff, der Stoff, der Stoff, der Stoff, der Stoff, der Stoff, der Stoff, der S</u>

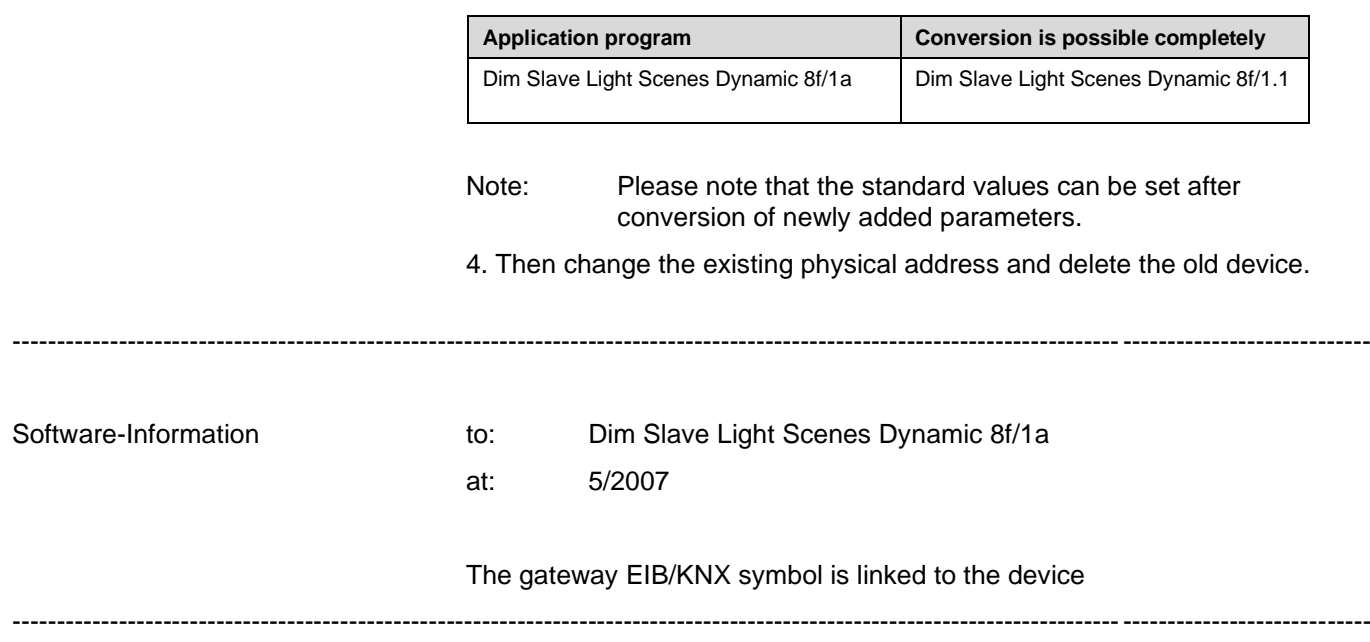